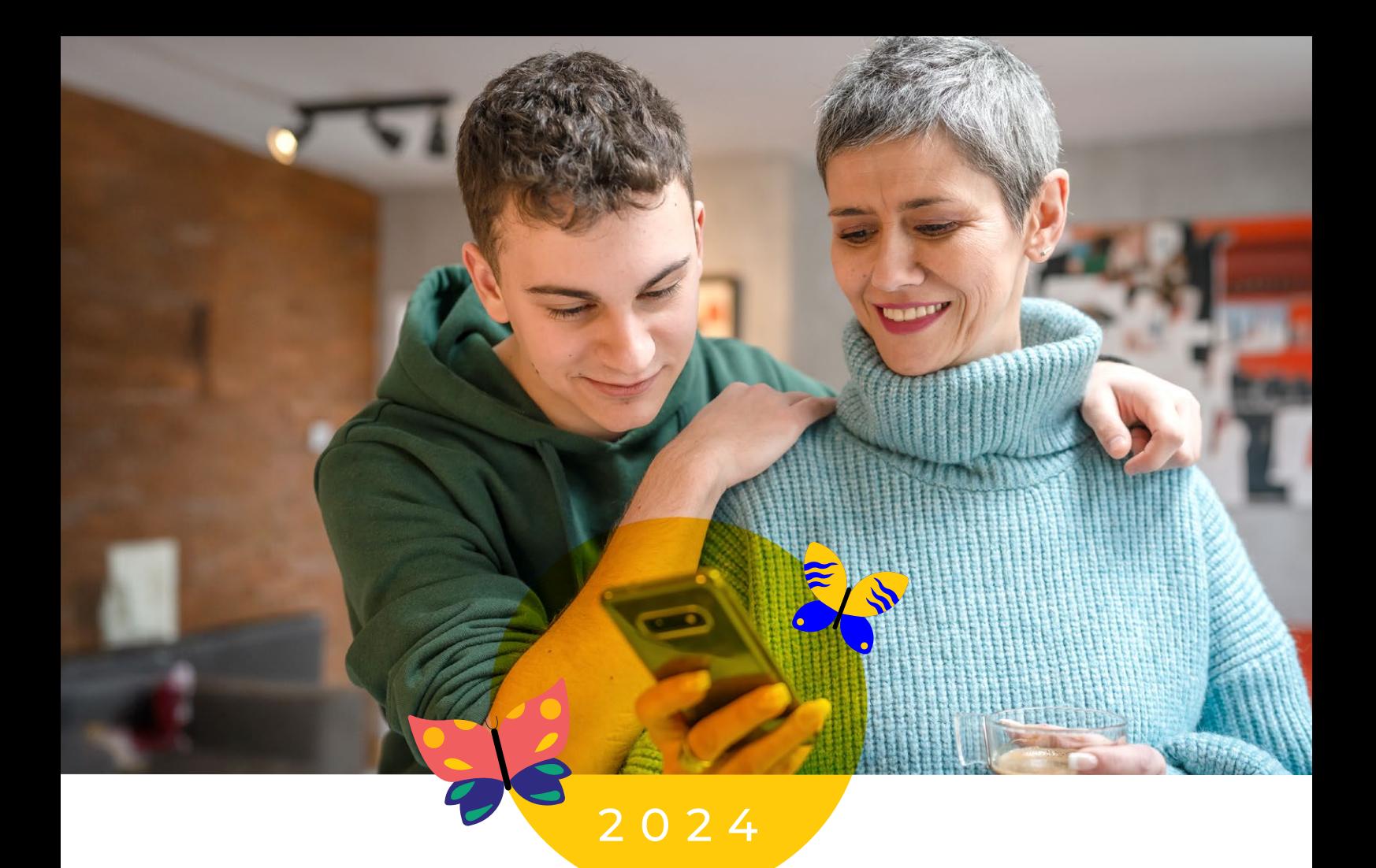

## **Le lien direct et sécurisé entre l'école et les familles**

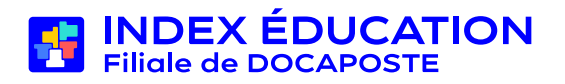

## **Une gestion des absences et du suivi des élèves facilitée à tous les niveaux**

#### **Une feuille d'appel pour chaque cours**

Véritable outil de pilotage, la feuille d'appel concentre toutes les informations utiles pour l'enseignant et permet de consigner les évènements significatifs pendant l'heure de cours (absences, retards, passages à l'infirmerie, punitions, etc.). En quelques clics, l'enseignant contacte directement les autres membres de l'équipe pédagogique ou les familles.

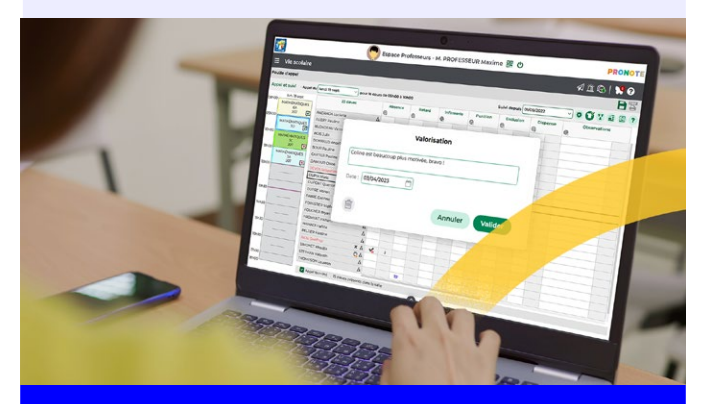

*Depuis la feuille d'appel, l'enseignant saisit aussi des commentaires positifs qui valorisent l'élève.*

#### **Des données exploitées en temps réel pour la planification des repas**

Le nombre de repas à préparer est mis à jour automatiquement. Les absences à la cantine sont également comptabilisées.

#### **Des récapitulatifs instructifs avec différents points de vue possibles**

Les relevés d'absences et de retards indiquent également le nombre d'heures de cours manqués ; des tableaux avec seuils d'alerte et graphes permettent d'analyser à plus grande échelle l'absentéisme et les problèmes de discipline.

#### **Le tableau de bord du CPE pour suivre tout ce qui se passe dans l'établissement**

En temps réel, les données saisies dans les feuilles d'appel sont consolidées dans le tableau de bord du CPE. Un clic suffit pour éditer la liste des absents, des élèves exclus, des appels non faits, etc. Convoquer un élève, relancer un enseignant, publiposter les demandes de justificatif, tout se fait depuis le même affichage.

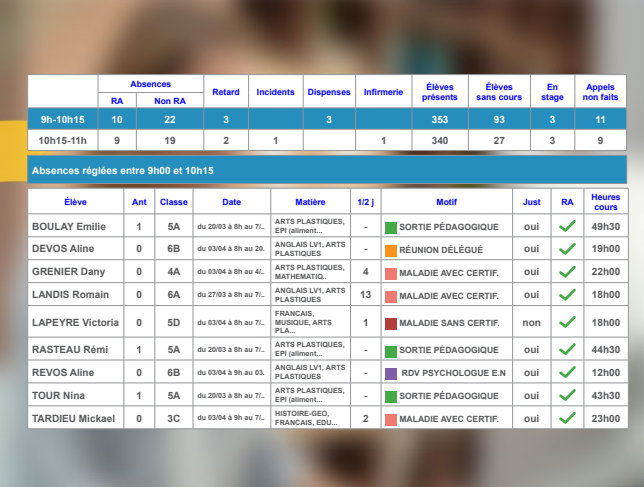

#### **Une communication efficace avec les familles**

Les parents sont prévenus par courrier, e-mail ou SMS et transmettent les justificatifs directement depuis leur espace dédié.

#### Nouveau en 2024

#### **Les déclarations d'absence en ligne**

Les responsables peuvent désormais prévenir d'une absence à venir directement depuis l'Espace Parents ou depuis l'application mobile.

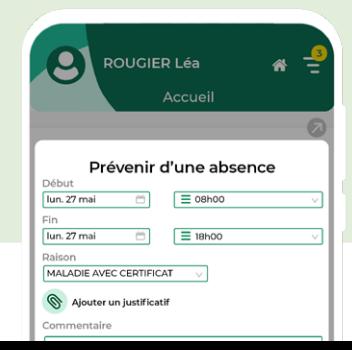

## **Des outils performants pour suivre la progression des élèves et gérer leur orientation**

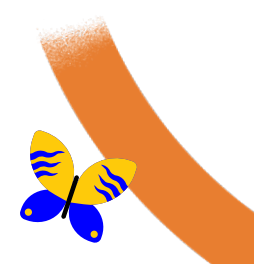

#### **Une gestion adaptée à tous les types d'évaluation**

De la saisie des résultats à l'édition des bulletins, les nombreux paramétrages permettent de combiner tous les choix des enseignants : notes ou compétences, notes et compétences, co-enseignement, devoirs bonus, arrondis des moyennes, choix des évaluations à prendre en compte pour le calcul des positionnements, etc.

#### **Une fiche d'orientation partagée entre familles et enseignants**

À chaque période, chacun saisit ses souhaits ou son avis. Un seul document à compléter en ligne, cela simplifie considérablement les démarches administratives pour tous.

#### **Des outils d'analyse des résultats pour les conseils de classe et l'orientation**

Tableaux de moyennes, graphes, simulations permettent aux CPE et professeurs principaux de rendre compte de l'évolution des élèves depuis le début de l'année ou sur plusieurs années.

#### Les relevés, bulletins et bilans sont automatiquement édités à partir des évaluations saisies, puis diffusés par courrier ou e-mail et

**des choix de l'établissement** 

publiés en ligne. Des maquettes entièrement paramétrables permettent de faire des documents « sur mesure » en accord avec le projet pédagogique de l'établissement.

**Une publication des résultats en fonction** 

*Chaque établissement peut choisir de décaler la publication aux parents afin que les élèves prennent toujours connaissance de leurs notes en premier.*

#### **Une remontée vers les applications nationales simplifiée**

Les données sont vérifiées en amont et toutes les incohérences repérées se corrigent facilement depuis les tableaux récapitulatifs. Des fonctionnalités comme le report des corrections sur tout un niveau accélèrent la mise en conformité des données.

#### **La détection des élèves décrocheurs : une priorité mise en œuvre**

En fonction de critères (résultats, absences, comportement, etc.) et seuils d'alerte personnalisés, les élèves en situation de décrochage sont détectés et plus facilement suivis par toute l'équipe pédagogique.

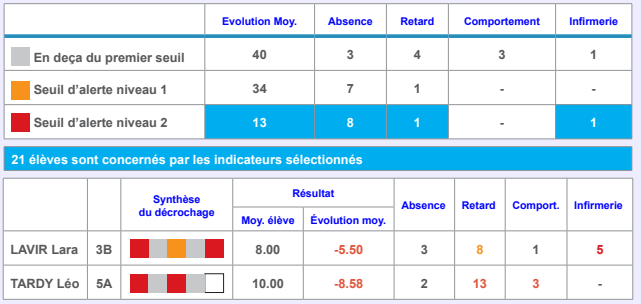

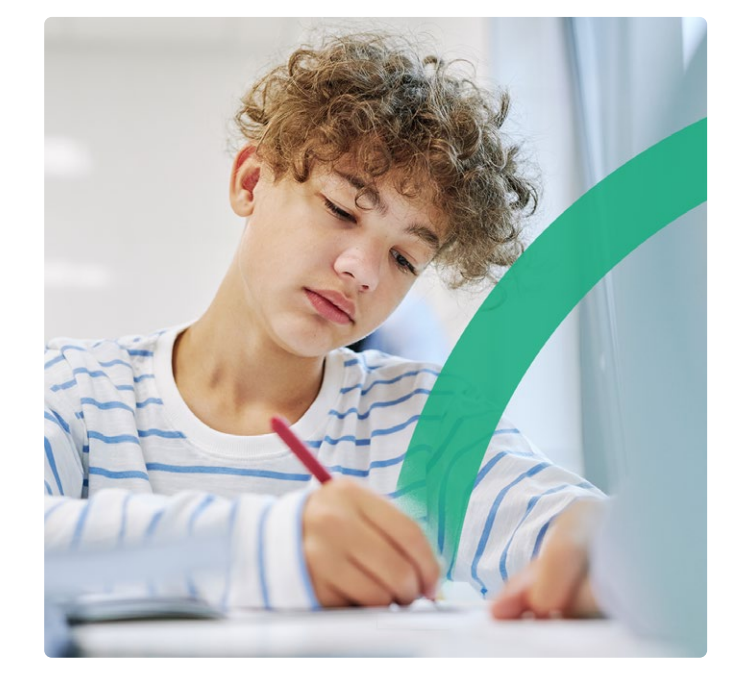

## **Un système ouvert à toutes les pédagogies, pensé pour le bien-être des élèves**

#### **Une vision complète de la charge de travail d'une classe**

La consultation des épreuves prévues et des travaux à faire saisis par les autres enseignants permet de mieux répartir la charge de travail.

#### **Le rendu des travaux facilité**

Les devoirs peuvent être déposés sur la plateforme, comme fichiers ou à partir d'une photo prise depuis l'application mobile. Pour l'enseignant, il est tout aussi simple de rendre les copies commentées en étant sûr de n'avoir oublié personne !

#### **Des outils de classement pour faire gagner du temps**

Pour les enseignants, l'organisation en amont des supports de cours au sein d'une progression accélère considérablement la saisie du cahier de textes. Si les ressources pédagogiques sont étiquetées par thème, les élèves retrouvent en quelques secondes toutes celles associées à un chapitre, quel que soit leur type (cours, QCM, corrigé, etc.).

#### **Plus de 5 000 QCM en accès libre**

Les enseignants créent leurs propres exercices ou en téléchargent parmi les 5 000 QCM de la bibliothèque collaborative disponible sur notre site. Proposés aux élèves dans le cadre d'une évaluation bonus ou de révisions, les QCM constituent un support pédagogique de plus en plus utilisé.

 $|\mathbf{C}|$ 

*Les modalités d'exécution des QCM sont adaptées aux élèves à besoins particuliers (tiers temps, nombre de questions, etc.)*

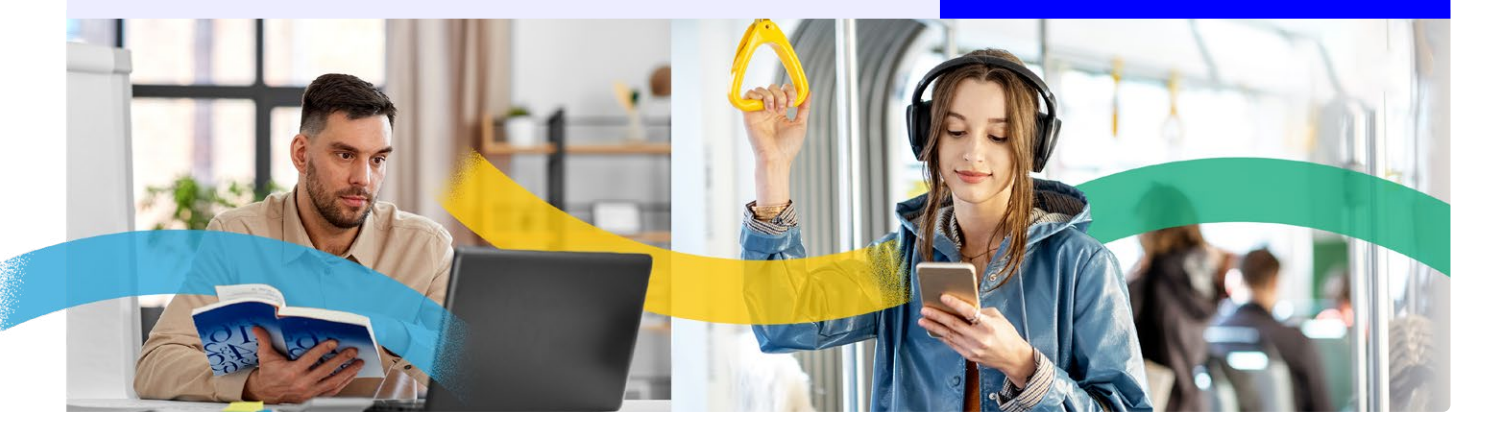

#### **Une utilisation optimisée des manuels numériques**

Les acquisitions de l'établissement sont automatiquement affectées en fonction des matières et des niveaux. Leur exploitation est facilitée depuis le cahier de textes avec l'insertion directe d'un contenu ou d'un exercice.

#### **L'accompagnement de tous les élèves à besoins particuliers**

Un accès direct aux aménagements, la personnalisation du travail à faire et le bilan des aides apportées participent efficacement à la mise en œuvre quotidienne des projets d'accompagnement.

## **Une plateforme de communication plébiscitée par toute la communauté éducative**

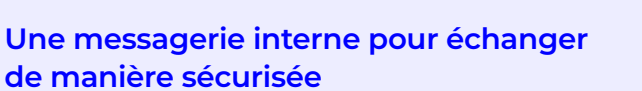

Avec la diffusion rapide d'informations, les sondages ciblés, l'agenda partagé, les forums collaboratifs entre élèves et les discussions pour échanger de manière informelle, chaque utilisateur communique efficacement sans se laisser déborder.

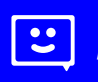

*Chaque enseignant peut programmer des plages de déconnexion pendant lesquelles il ne reçoit plus de messages.*

#### **Des économies pour chaque courrier envoyé avec**

Les bulletins, courriers disciplinaires et certificats sont distribués dans les boîtes aux lettres sans que des personnels de l'établissement aient besoin de les imprimer, les mettre sous pli et les poster. Et en plus, c'est jusqu'à 37% d'économie sur l'affranchissement !

#### **Des ressources partagées simplement entre enseignants**

Les enseignants qui le souhaitent peuvent partager avec leurs pairs leurs cours, leurs QCM et leurs modèles de sondage. Ouverts en collaboration, une progression, un QCM ou un document texte dans le casier numérique peuvent être modifiés par plusieurs enseignants qui ont décidé de travailler ensemble.

#### **Des échanges avec les entreprises**

De la mise en ligne des offres de stage au suivi quotidien du stagiaire, maîtres de stage et tuteurs disposent d'un espace dédié pour échanger les informations utiles.

#### **L'application mobile**

L'application mobile est un lien direct avec l'établissement, plébiscité par les familles : c'est rassurant de savoir qu'on a l'essentiel à portée de main, avec des notifications quand c'est important.

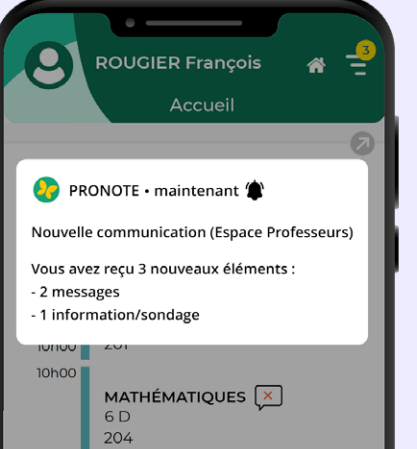

#### Nouveau en 2024

#### **Les rendez-vous avec les familles**

À la demande des parents ou sur leur initiative, les enseignants et les personnels peuvent proposer plusieurs créneaux pour un rendez-vous.

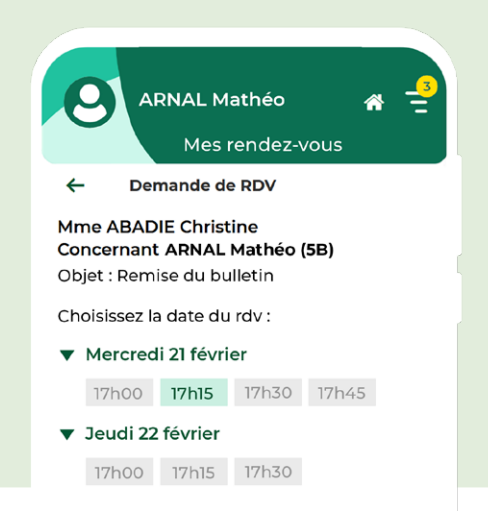

## **Toujours en phase avec l'emploi du temps et les infrastructures**

#### **Les emplois du temps mis à jour en temps réel**

Les élèves et leurs familles se réfèrent à un emploi du temps toujours actualisé avec les cours annulés, les séances exceptionnelles et les changements de salle.

#### **Un outil pour réserver simplement des salles et des matériels**

Depuis leur emploi du temps, enseignants et personnels demandent pour leurs cours ou interventions les salles et les matériels disponibles.

#### **Un système qui intègre les demandes de travaux**

Les demandes de travaux, maintenance informatique et autres tâches sont consignées avec toutes les précisions nécessaires. Le suivi de leur exécution est directement saisi par le personnel concerné.

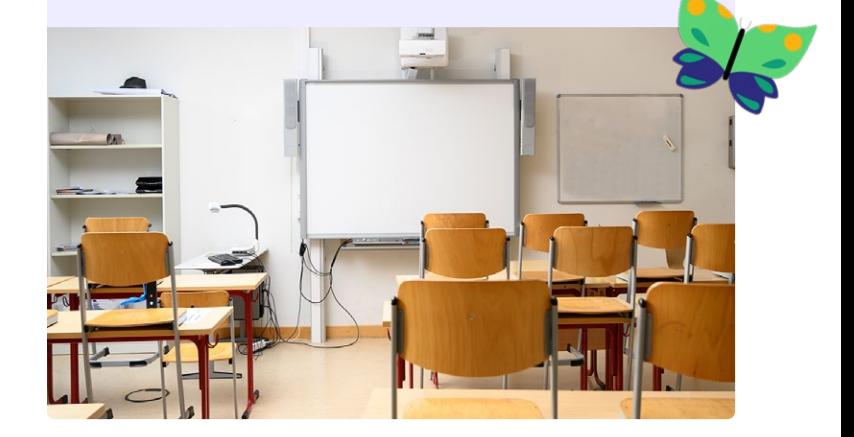

## **Des données protégées, accessibles en continu**

- Une prestation SaaS 100% française préservée des législations non-européennes
- L Des données stockées et exploitées en France
- Un centre de cyberdéfense et une équipe d'experts dédiés

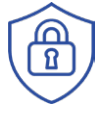

**En cours de qualification SecNumCloud (délivrée par l'ANSSI), le plus haut niveau d'exigence en France en termes de sécurité**

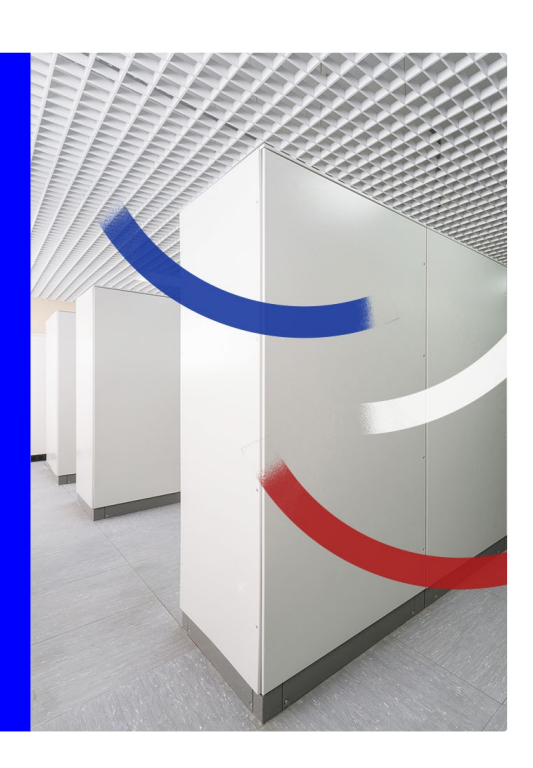

## **Nouveautés 2024**

#### **SUIVI DES ABSENCES ET DISPENSES**

- Déclaration des absences par les responsables
	- Saisie depuis l'application mobile
	- Validation des absences par la vie scolaire
- Demande de dispense par les responsables :
	- Saisie depuis l'application mobile
	- •    Validation des dispenses ponctuelles par l'enseignant
- Validation des dispenses de longue durée par la vie scolaire
- + Suivi optimisé des élèves présents / absents à l'internat
	- Définition de créneaux d'appel
- Affectation des élèves aux chambres ou dortoirs
- Appel à l'étude ou en chambre
- •    Affichage des données dans le tableau de bord du CPE
- + Mise en évidence des absences perlées dans le tableau de bord du CPE
- Filtre pour prendre en compte uniquement les cours de l'enseignant connecté dans le récapitulatif des feuilles d'appel
- Mention des dispenses dans le récapitulatif de vie scolaire de l'Espace Parents
- Feuille d'émargement pour les commissions éducatives

#### **EMPLOI DU TEMPS À LA SEMAINE**

- Possibilité pour les enseignants de se positionner par rapport aux remplacements proposés depuis EDT
- Export iCal unique pour l'agenda et l'emploi du temps
- Planification des mesures de responsabilisation sur l'emploi du temps
- + Impression sur option des élèves détachés sur les emplois du temps des enseignants
- Mention « Aucun élève » sur les emplois du temps des professeurs et personnels lorsque tous les élèves sont détachés ou dispensés
- + Prise en compte des options pour déterminer si une matière est ou non utilisée
- + Option permettant de ne pas imprimer les cours dont un élève est dispensé lorsque sa présence n'est pas obligatoire
- + Sélection de la semaine suivante ou précédente à partir des flèches du clavier dans la gestion par semaine

#### **ÉVALUATION**

- Plus de 30 nouveaux référentiels de compétences pour les BTS et les CAP
- Ajout d'une zone pour les annotations manuscrites sur le document « bilan » distribué aux participants du conseil de classe
- + Accès au bulletin de la classe depuis l'application mobile
- Possibilité de modifier la matière des anciennes évaluations
- Export vers LSL des services évalués exclusivement par compétence
- Mention de la classe de l'élève lors d'une évaluation par groupe
- + Filtre par classe, niveau, groupe sur la liste des évaluations

#### **PÉDAGOGIE**

- + Saisie d'un commentaire en regard de la note d'un élève
- Affichage des images du cahier de textes « en miniature » avec un agrandissement sur un clic
- Nouvelle interface d'exécution des QCM, plus adaptée aux smartphones
- + Statistiques sur les accès aux manuels numériques
- Possibilité pour les enseignants d'autoriser les élèves à rendre leur devoir après la date de rendu
- Possibilité pour les enseignants de joindre les sujets et les corrigés depuis leur Cloud

#### **COMMUNICATION**

- + Gestion des rendez-vous entre les professeurs ou personnels et les familles
- •    Convocation d'un élève
- Proposition de plusieurs horaires aux responsables
- Gestion de rendez-vous en série, pour la remise des bulletins par exemple
- Affichage des images dans les informations et sondages « en miniature » avec un agrandissement sur un clic
- Possibilité de distinguer les élèves des responsables lors du paramétrage des discussions par classe / groupe
- Meilleure visibilité des destinataires d'une information ou d'un sondage
- + Ajout de commentaires libres dans la fiche de dialogue sur l'orientation

#### **SUIVI DES ÉLÈVES**

- Récapitulatif des incidents
- + Gestion du certificat de formation générale pour les élèves en section SEGPA, ULIS, EREA, DIMA
- Mention des dossiers de décrochage dans les dossiers de vie scolaire
- Possibilité de nommer un enseignant « Responsable administratif » d'un dossier de vie scolaire
- + Statistiques sur les projets d'accompagnement dans le tableau de répartition des élèves
- Enrichissement de l'annexe pédagogique pour les PFMP
- Extraction des élèves par MEF

#### **GESTION DU BÂTIMENT**

- + Suivi des demandes (travaux d'entretien, maintenance informatique et commandes) depuis l'appli mobile
- + Duplication des demandes récurrentes

#### **APPLICATION MOBILE**

- Nouvelle interface de gestion des comptes
- Passage d'un enfant à l'autre plus rapide sur l'appli mobile des parents
- Mode sombre

#### **SUPERVISION**

- Check-list de la rentrée pour ne rien oublier
- + Gestion des comptes non sécurisés

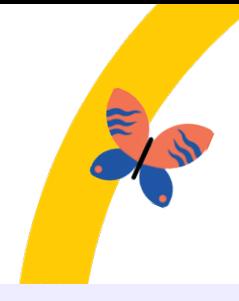

## **1re plateforme d'échange de données au service de la communauté éducative**

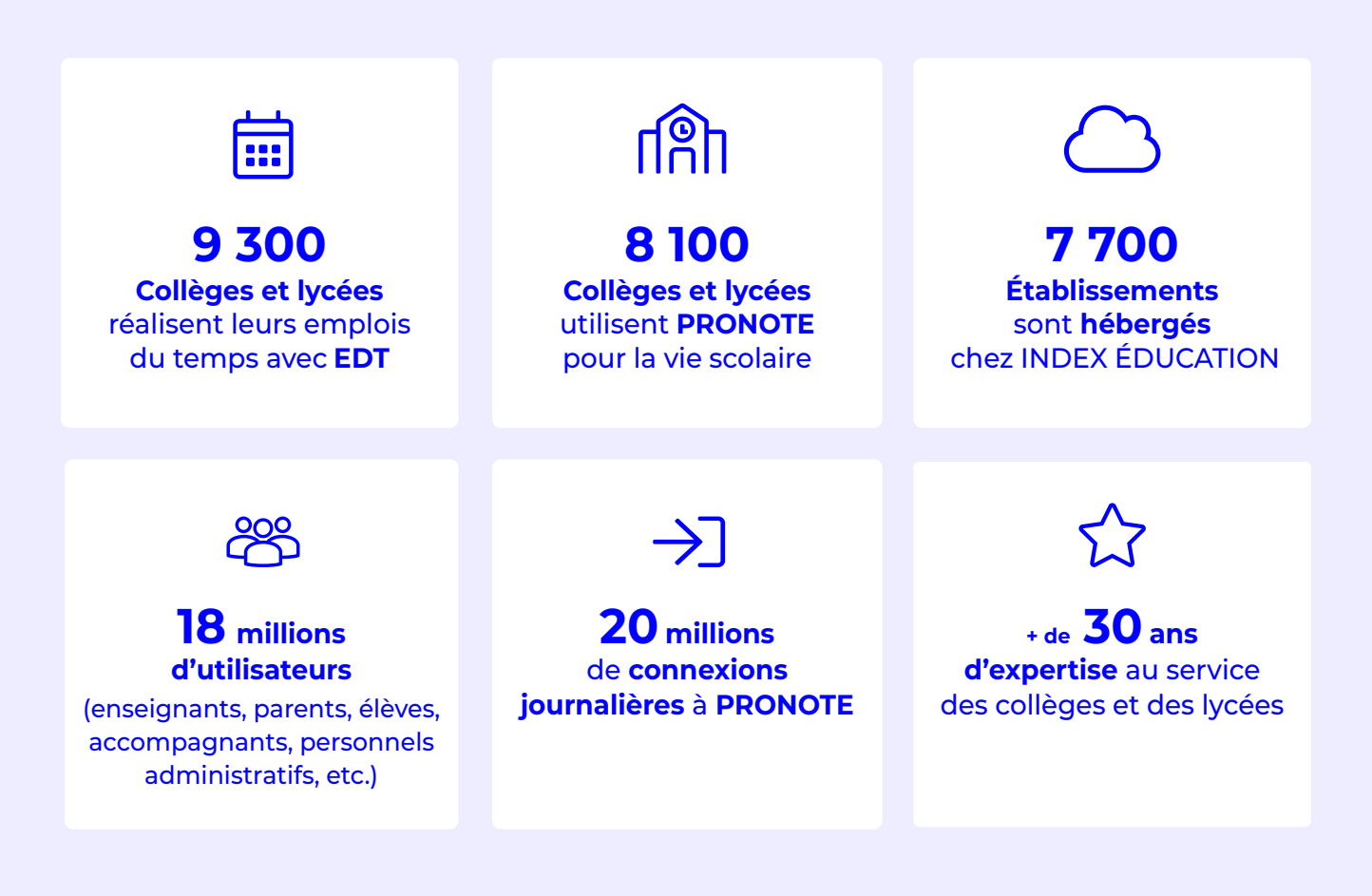

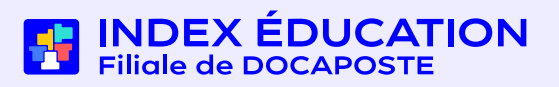